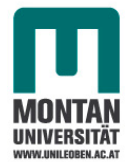

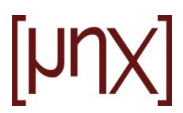

# **27. Lagrange-Gleichungen**

Zur Erinnerung:

$$
\delta A = \int_V f \cdot \delta \underline{r} \, dV
$$

Das Prinzip von d'Alembert besagt  $\delta A - \big\}$  $\boldsymbol{m}$  $\underline{a}\cdot \delta \underline{r}$  dm = 0

$$
\underline{r}(q_1, q_2, q_3, ..., q_n, t) \rightarrow \delta \underline{r} = \sum_{i=1}^n \frac{\partial \underline{r}}{\partial q_i} \delta q_i
$$

n … Anzahl der Freiheitsgrade (DOFs)

 $q_i$  ... verallgemeinerte Koordinaten

Freiheitsgrad … Koordinate oder Winkellage

$$
\int_{V} \underline{f} \cdot \delta \underline{r} \, dV = \int_{V} \underline{f} \cdot \sum_{i=1}^{n} \frac{\partial \underline{r}}{\partial q_{i}} \, \delta q_{i} dV = \sum_{i=1}^{n} \int_{V} \underline{f} \cdot \frac{\partial \underline{r}}{\partial q_{i}} \, dV \delta q_{i} = \sum_{i=1}^{n} Q_{i} \, \delta q_{i}
$$
\n
$$
\int_{m} \underline{a} \cdot \delta \underline{r} \, dm = \int_{m} \underline{a} \cdot \sum_{i=1}^{n} \frac{\partial \underline{r}}{\partial q_{i}} \, \delta q_{i} dm = \sum_{i=1}^{n} \int_{m} \underline{a} \cdot \frac{\partial \underline{r}}{\partial q_{i}} dm \, \delta q_{i}
$$

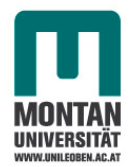

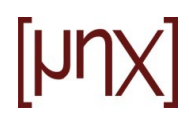

Wir bilden nun folgende Zeitableitung:

$$
\frac{d}{dt}\left(\underline{v}\cdot\frac{\partial \underline{r}}{\partial q_i}\right) = \underline{a}\cdot\frac{\partial \underline{r}}{\partial q_i} + \underline{v}\cdot\frac{d}{dt}\frac{\partial \underline{r}}{\partial q_i} \longrightarrow \underline{a}\cdot\frac{\partial \underline{r}}{\partial q_i} = \frac{d}{dt}\left(\underline{v}\cdot\frac{\partial \underline{r}}{\partial q_i}\right) - \underline{v}\cdot\frac{d}{dt}\frac{\partial \underline{r}}{\partial q_i}
$$
\n
$$
\int_m \underline{a}\cdot\delta \underline{r} \,dm = \int_m \underline{a}\cdot\sum_{i=1}^n \frac{\partial \underline{r}}{\partial q_i} \delta q_i dm = \sum_{i=1}^n \int_m \underline{a}\cdot\frac{\partial \underline{r}}{\partial q_i} \delta q_i dm
$$
\n
$$
\underline{v} = \frac{d}{dt}\underline{r} = \sum_{i=1}^n \frac{\partial \underline{r}}{\partial q_i} \dot{q}_i + \frac{\partial \underline{r}}{\partial t} \quad \left|\cdot\frac{\partial}{\partial \dot{q}_i} \longrightarrow \frac{\partial \underline{v}}{\partial \dot{q}_i} = \frac{\partial \underline{r}}{\partial q_i}
$$
\n
$$
\int_m \underline{a}\cdot\frac{\partial \underline{r}}{\partial q_i} dm = \int_m \frac{d}{dt}\left(\underline{v}\cdot\frac{\partial \underline{r}}{\partial q_i}\right) dm - \int_m \underline{v}\cdot\frac{d}{dt}\frac{\partial \underline{r}}{\partial q_i} dm
$$
\n
$$
(1) \qquad (2)
$$

(1) 
$$
\int_{m} \frac{d}{dt} \left( \underline{v} \cdot \frac{\partial \underline{r}}{\partial q_{i}} \right) dm = \frac{d}{dt} \int_{m} \underline{v} \cdot \frac{\partial \underline{v}}{\partial \dot{q}_{i}} dm = \frac{d}{dt} \frac{\partial}{\partial \dot{q}_{i}} \frac{1}{2} \int_{m} v^{2} dm = \frac{d}{dt} \frac{\partial T}{\partial \dot{q}_{i}}
$$

(2) 
$$
\int_{m} \underline{v} \cdot \frac{d}{dt} \frac{\partial \underline{r}}{\partial q_{i}} dm = \int_{m} \underline{v} \cdot \frac{\partial \underline{v}}{\partial q_{i}} dm = \frac{\partial}{\partial q_{i}} \frac{1}{2} \int_{m} v^{2} dm = \frac{\partial T}{\partial q_{i}}
$$

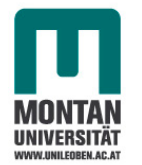

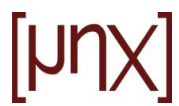

Wir können nun die virtuelle Arbeit der d'Alembertschen Trägheitskräfte wie folgt schreiben:

$$
\sum_{i=1}^{n} \int_{m} \underline{a} \cdot \frac{\partial r}{\partial q_{i}} dm \, \delta q_{i} = \sum_{i=1}^{n} \left( \frac{d}{dt} \frac{\partial T}{\partial \dot{q}_{i}} - \frac{\partial T}{\partial q_{i}} \right) \delta q_{i}
$$

Insgesamt lässt sich somit das Prinzip von d'Alembert folgendermaßen umschreiben:

$$
\delta A - \int_m \underline{a} \cdot \delta \underline{r} \, dm = \sum_{i=1}^n \left( Q_i - \frac{d}{dt} \frac{\partial T}{\partial \dot{q}_i} + \frac{\partial T}{\partial q_i} \right) \delta q_i = 0
$$

 $q_i$  ... DOFs, voneinander unabhängig  $\rightarrow$  das muss nicht notwendigerweise für  $\delta q_i$  gelten.

Gewisse Systeme haben "im Großen" mehr DOFs als "im Kleinen", immer dann, wenn es Zusammenhänge zwischen verallgemeinerter Geschwindigkeiten  $\dot{q}_i$  gibt.

Man nennt derartige Systeme nicht-holonome Systeme

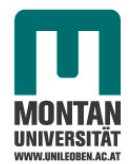

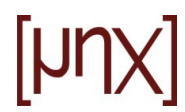

Beispiel für ein nicht-holonomes System: Schlittschuh

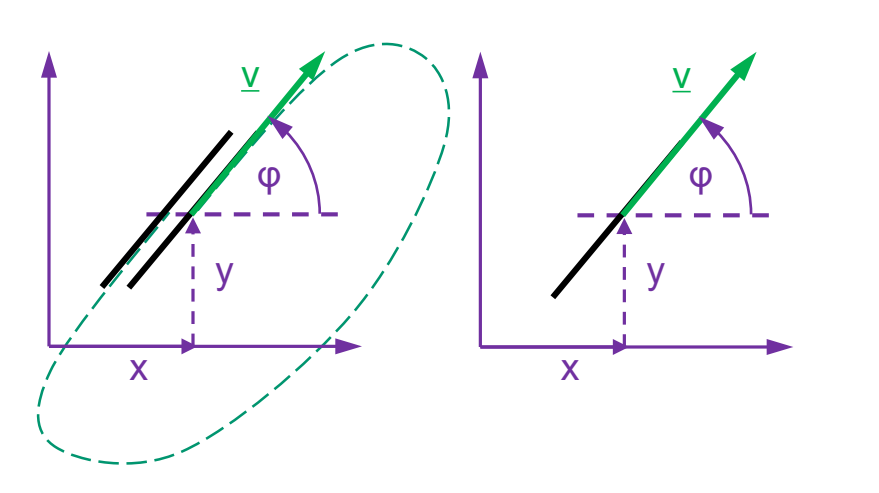

$$
\frac{dx}{dt} = \dot{x} = v \cos\varphi
$$

$$
\frac{dy}{dt} = \dot{y} = v \sin\varphi
$$

$$
\frac{dx}{dy} = \frac{\cos\varphi}{\sin\varphi} = \cot\varphi
$$

$$
\Rightarrow \delta x = \cot\varphi \,\delta y
$$

... Zusammenhang zwischen  $\delta x$  und  $\delta y!$ 

In weiterer Folge: Beschränkung auf holonome Systeme!

$$
\rightarrow \sum_{i=1}^{n} \left( Q_i - \frac{d}{dt} \frac{\partial T}{\partial \dot{q}_i} + \frac{\partial T}{\partial q_i} \right) \delta q_i = 0
$$

$$
\rightarrow \frac{d}{dt} \frac{\partial T}{\partial \dot{q}_i} - \frac{\partial T}{\partial q_i} = Q_i \quad \text{Lagrange Gleichungen}
$$

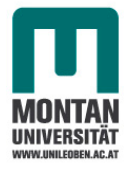

Vorteile:

- Virtuell leistungslose Kräfte treten nicht auf!
- Besitzen die Kräfte ein Potential V=U+W

U … Potential der inneren Kräfte

W … Potential der äußeren Kräfte

$$
\frac{\text{dann:}}{\text{d}t} - \delta V = \delta A = \sum_{i=1}^{n} Q_i \delta q_i = -\sum_{i=1}^{n} \frac{\partial V}{\partial q_i} \delta q_i
$$
\n
$$
\Rightarrow \frac{d}{dt} \frac{\partial T}{\partial \dot{q}_i} - \frac{\partial T}{\partial q_i} + \frac{\partial V}{\partial q_i} = 0
$$
\n... das Potential hängt nicht  
\nEinführen einer Funktion *L* = *T* – *V* ... Lagrange Funktion von den verallgemeinerten  
\nGeschwindigkeiten ab  
\n
$$
\frac{d}{dt} \frac{\partial L}{\partial \dot{q}_i} - \frac{\partial L}{\partial q_i} = \frac{d}{dt} \frac{\partial T}{\partial \dot{q}_i} - \frac{d}{dt} \frac{\partial V}{\partial \dot{q}_i} - \frac{\partial T}{\partial q_i} + \frac{\partial V}{\partial q_i} = \frac{d}{dt} \frac{\partial T}{\partial \dot{q}_i} - \frac{\partial T}{\partial q_i} + \frac{\partial V}{\partial q_i}
$$

Kräfte, die kein Potential besitzen (z.B. Reibungskräfte), verbleiben als verallgemeinerte Kräfte auf der rechten Seite der Lagrange-Gleichungen:

$$
\frac{d}{dt}\frac{\partial \mathcal{L}}{\partial \dot{q}_i} - \frac{\partial \mathcal{L}}{\partial q_i} = Q_i
$$

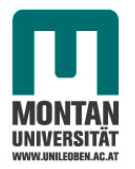

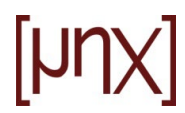

## Arten von Zwangsbedingungen:

- holonome (= ganzgesetzlich) Zwangsbedingungen z.B. bei Führungen  $\rightarrow$  verknüpfen die Lagekoordinaten miteinander  $\rightarrow$  Reduktion der DOFs
	- DOF = 6r k wird in der k mit anzahl der holonomen Zwangsbedingungen

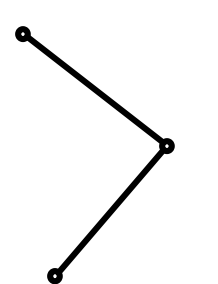

r … Anzahl der starren Körper

Es kommen aber keine  ${\dot q}_i$  vor.

- holonom skleronome (=starrgesetzlich) Zwangsbedingungen sind holonome Zwangsbedingungen, die nicht von der Zeit abhängen.
- holonom rheonome (=fließgesetzlich) Zwangsbedingungen hängen explizit von der Zeit ab.
- nicht-holonome Zwangsbedingungen enthalten Ableitungen der verallgemeinerten Koordinaten

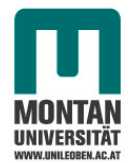

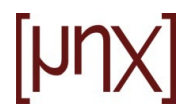

## **Mathematischer Einschub: Variationsrechnung**

Geg.:  $F(x, y(x), y'(x))$  mit Randbedingungen:  $y(a), y(b)$ 

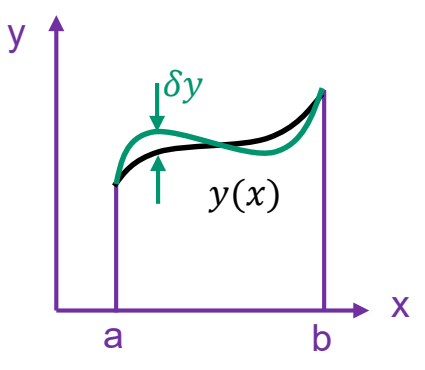

Ges.: Jene Funktion  $y(x)$ , die folgendes Funktional minimiert/maximiert

$$
I(y) = \int_{a}^{b} F(x, y(x), y'(x)) dx
$$

 $\rightarrow$  Um ein Extremum von  $I(y)$  zu finden, muss gelten:  $\delta I(y, \delta y) = 0$  ... Euler-Lagrange-Gleichung

Lösung: Man erhält y(x) aus der Eulerschen Differentialgleichung:

$$
\frac{d}{dx}\left(\frac{\partial F}{\partial y'}\right) - \frac{\partial F}{\partial y} = 0
$$

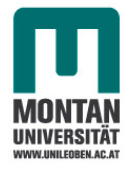

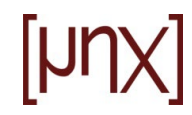

Beweis:

$$
\delta I(y, \delta y) = \int\limits_a^b [F(x, y + \delta y, y' + \delta y') - F(x, y, y')] dx = 0
$$

Taylorreihen-Entwicklung:

$$
F(x, y + \delta y, y' + \delta y') \approx F(x, y, y') + \frac{\partial F}{\partial y} \delta y + \frac{\partial F}{\partial y'} \delta y'
$$
  

$$
\delta I(y, \delta y) = \int_{a}^{b} \left[ \frac{\partial F}{\partial y} \delta y + \frac{\partial F}{\partial y'} \delta y' \right] dx = \int_{a}^{b} \left[ \frac{\partial F}{\partial y} \delta y + \frac{\partial F}{\partial y'} \frac{d}{dx} \delta y \right] dx = 0
$$

Partielle Integration:

$$
\int_{a}^{b} \left( \frac{\partial F}{\partial y'} \frac{d}{dx} \delta y \right) dx = \frac{\partial F}{\partial y'} \delta y' \Big|_{a}^{b} - \int_{a}^{b} \left[ \frac{d}{dx} \left( \frac{\partial F}{\partial y'} \right) \delta y \right] dx
$$

Der Randterm fällt aufgrund der RB  $y(a)$ ,  $y(b)$  weg.

also: 
$$
\delta I = \int_{a}^{b} \left[ \frac{\partial F}{\partial y} - \frac{d}{dx} \left( \frac{\partial F}{\partial y'} \right) \right] \delta y \, dx = 0
$$
   
  $\rightarrow =0$ , siehe oben. q.e.d.

muss für beliebige  $\delta y$  gelten. Das ist nur möglich, wenn die eckige Klammer verschwindet.

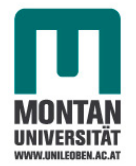

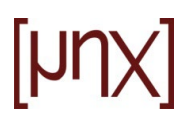

Beispiel:

Geg.: 
$$
y(a), y(b), F(x, y, y') = \sqrt{1 + {y'}^2}
$$
  
Ges.:  $y(x)$ , sodass  $\int_a^b F(x, y, y') dx = \int_a^b \sqrt{1 + {y'}^2} dx$  minimal wird

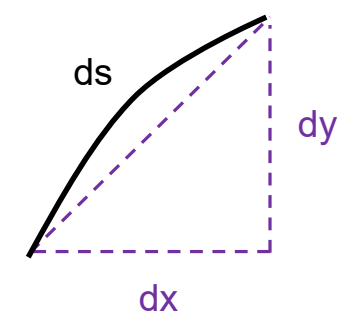

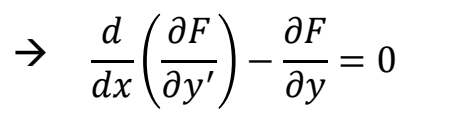

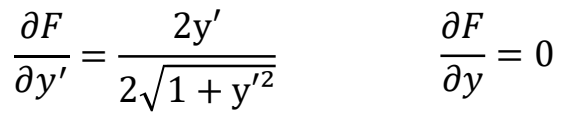

 $ds = \sqrt{dx^2 + dy^2}$ 

$$
\frac{d}{dx}\left(\frac{\partial F}{\partial y'}\right) = \frac{y''\sqrt{1+y'^2} - y'\frac{y'}{\sqrt{1+y'^2}}y''}{1+y'^2} = \frac{y''(1+y'^2 - y'^2)}{(1+y'^2)^{3/2}} = 0 \quad \Rightarrow \quad y'' = 0
$$

 $\rightarrow$  $y(x) = Cx + D$  aus RB:  $y(a), y(b) \rightarrow C, D$ 

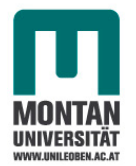

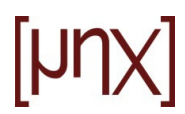

### Beispiel: Seifenhaut über zwei Ringen

Ges.: y(x), sodass die Oberfläche minimal wird

Lösung: Kettenlinie  $y(x) = \cosh(x)$ 

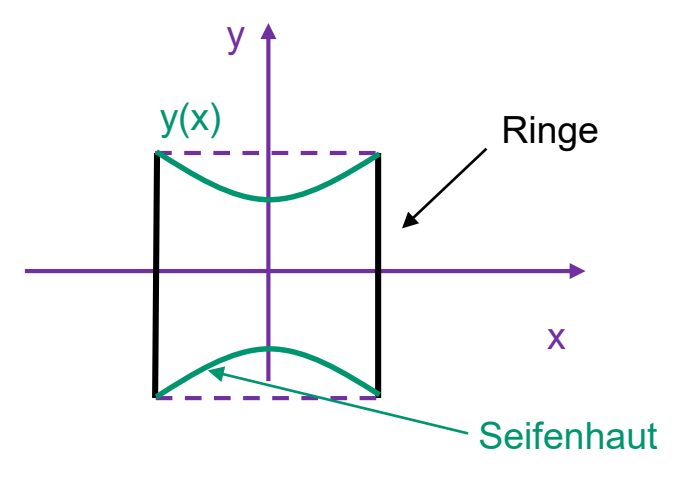

Man ersetze nun im allgemeinen Formalismus der Variationsrechnung  $F(x,y,y') \rightarrow \mathcal{L}({\rm t}, q_i, \dot{q}_i),$ dann erhält man:

 $\overline{W} = \int_{t1}^{t2} \mathcal{L}(t, q_i, \dot{q})$  $\overline{\text{W}}$  ... Wirkungsfunktional

Hamiltonsches Prinzip: beruht auf der Extremalisierung des Wirkungsfunktionals, hier gebildet mit der Lagrange-Funktion  $\mathcal{L} = T - V$ 

Das führt wieder auf 
$$
\frac{d}{dt} \left( \frac{\partial \mathcal{L}}{\partial \dot{q}_i} \right) - \frac{\partial \mathcal{L}}{\partial q_i} = 0
$$

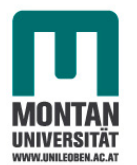

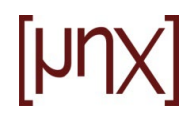

## **27.2 Schwingungstilger**

Gegeben:  $m_1, m_2, c_1, c_2, k_1, k_2, x_0 = a \cos vt$ 

Gesucht: Bewegungsgleichungen

Zwei Freiheitsgrade:  $x_1, x_2$ 

 $x<sub>0</sub>$  ist die vorgegebene Bewegung, daher kein DOF

Energien:

Kinetische Energie:  $T = \frac{1}{2} m_1 {\dot{x}_1}^2 + \frac{1}{2} m_2 {\dot{x}_2}$ 2

Pot. Energie der inneren Kräfte:  $U = \frac{c_1}{2}(x_1 - x_0)^2 + \frac{c_2}{2}(x_2 - x_1)^2$ 

Pot. Energie der äußeren Kräfte:  $W = -m_1 g x_1 - m_2 g x_2$ 

Potentielle Energie:  $V = U + W = -m_1 g x_1 - m_2 g x_2 + \frac{c_1}{2} (x_1 - x_0)^2 + \frac{c_2}{2} (x_2 - x_1)^2$ 

Lagrange Funktion

$$
\mathcal{L} = T - V = \frac{1}{2} m_1 {\dot{x}_1}^2 + \frac{1}{2} m_2 {\dot{x}_2}^2 + m_1 g x_1 + m_2 g x_2 - \frac{c_1}{2} (x_1 - x_0)^2 - \frac{c_2}{2} (x_2 - x_1)^2
$$

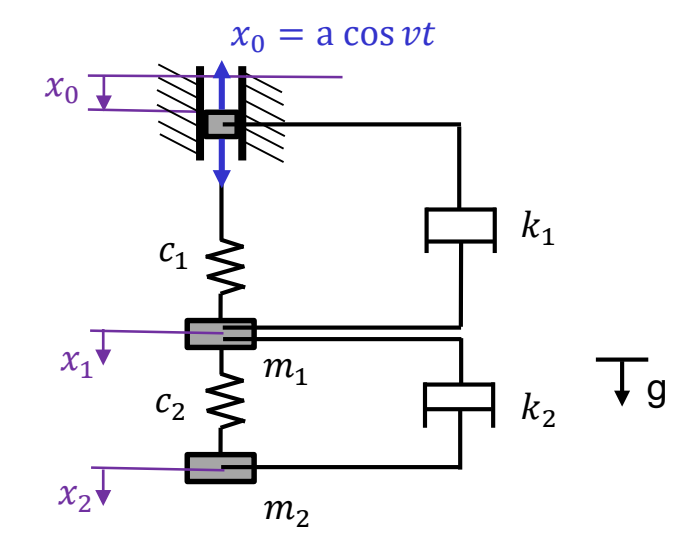

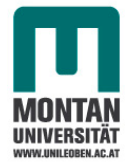

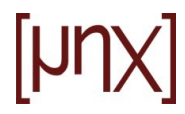

Dämpfung:

 $D_1 = -k_1(\dot{x}_1 - \dot{x}_0)$  $D_2 = -k_2(\dot{x}_2 - \dot{x}_1)$ 

Äußere Arbeit nach d'Alembert:

 $\delta A = D_1 (\delta x_1 - \delta x_0) + D_2 (\delta x_2 - \delta x_1)$ 

 $\rightarrow \delta x_0 = 0$  da kein Freiheitsgrad

$$
\delta A = -k_1(\dot{x}_1 - \dot{x}_0)\delta x_1 - k_2(\dot{x}_2 - \dot{x}_1)(\delta x_2 - \delta x_1) =
$$
  

$$
[-k_1(\dot{x}_1 - \dot{x}_0) + k_2(\dot{x}_2 - \dot{x}_1)]\delta x_1 - [k_2(\dot{x}_2 - \dot{x}_1)]\delta x_2
$$
  

$$
Q_1
$$

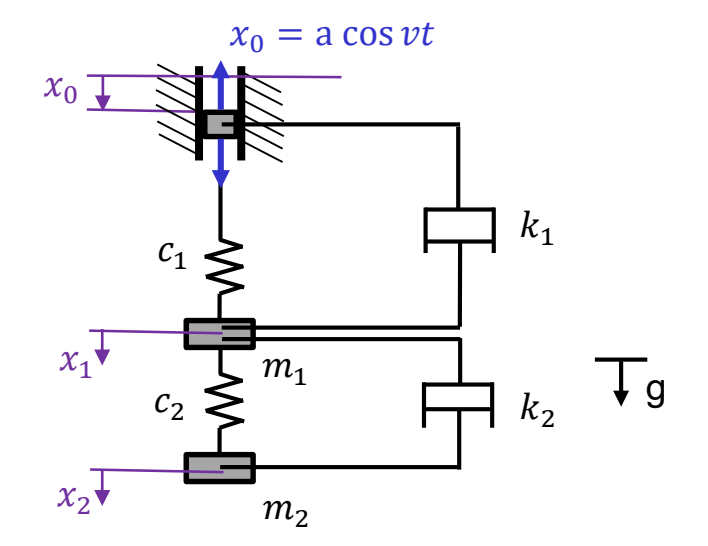

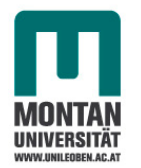

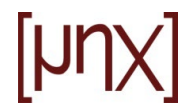

 $\boldsymbol{d}$  $\boldsymbol{d}$ ℒ  $dq_i$  $-\frac{\partial L}{\partial a}$  $dq_i$ Zur Erinnerung:  $\frac{1}{\delta t}\frac{1}{\delta \dot{a}_i}-\frac{1}{\delta a_i}=Q_i$  $L = T - V = \frac{1}{2}$  $\frac{1}{2}m_1\dot{x}_1^2 + \frac{1}{2}$  $\frac{1}{2}m_2\dot{x}_2^2 + m_1gx_1 + m_2gx_2 - \frac{c_1}{2}$  $\frac{1}{2} (x_1 - x_0)$  $rac{c_2}{2}$  $\frac{12}{2}(x_2-x_1)^2$ 

$$
\frac{\partial \mathcal{L}}{\partial \dot{x}_1} = m_1 \dot{x}_1 \qquad \qquad \frac{\partial \mathcal{L}}{\partial \dot{x}_2} = m_2 \dot{x}_2
$$

$$
\frac{d}{dt}\left(\frac{\partial \mathcal{L}}{\partial \dot{x}_1}\right) = m_1 \ddot{x}_1 \qquad \qquad \frac{d}{dt}\left(\frac{\partial \mathcal{L}}{\partial \dot{x}_2}\right) = m_2 \ddot{x}_2
$$

$$
\frac{\partial \mathcal{L}}{\partial x_1} = m_1 g - c_1 (x_1 - x_0) + c_2 (x_2 - x_1)
$$

$$
\frac{\partial z}{\partial x_2} = m_2 g - c_2 (x_2 - x_1)
$$

i = 1: 
$$
m_1 \ddot{x}_1 - m_1 g + c_1 (x_1 - x_0) - c_2 (x_2 - x_1) = -k_1 (\dot{x}_1 - \dot{x}_0) + k_2 (\dot{x}_2 - \dot{x}_1)
$$
  
i = 2:  $m_2 \ddot{x}_2 - m_2 g + c_2 (x_2 - x_1) = -k_2 (\dot{x}_2 - \dot{x}_1)$ 

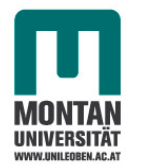

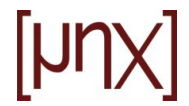

Das lässt sich übersichtlicher auch so schreiben:

$$
\begin{pmatrix} m_1 & 0 \ 0 & m_2 \end{pmatrix} \begin{pmatrix} \ddot{x}_1 \\ \ddot{x}_2 \end{pmatrix} + \begin{pmatrix} k_1 + k_2 & -k_2 \ k_2 & k_2 \end{pmatrix} \begin{pmatrix} \dot{x}_1 \\ \dot{x}_2 \end{pmatrix} + \begin{pmatrix} c_1 + c_2 & -c_2 \ c_2 & c_2 \end{pmatrix} \begin{pmatrix} x_1 \\ x_2 \end{pmatrix} = \begin{pmatrix} c_1x_0 + k_1\dot{x}_0 + m_1g \\ m_2g \end{pmatrix}
$$
  
\n
$$
\underline{\underline{M}} \underline{\ddot{x}} + \underline{\underline{B}} \underline{\dot{x}} + \underline{\underline{B}} \underline{\dot{x}} + \underline{\underline{B}} \underline{\dot{x}} = \underline{F}
$$
  
\n
$$
\underline{\underline{M}} \underline{\dot{x}} + \underline{\underline{B}} \underline{\dot{x}} + \underline{\underline{B}} \underline{\dot{x}} = \underline{B}
$$
  
\n
$$
\underline{\underline{M}} \underline{\dot{x}} + \underline{\underline{B}} \underline{\dot{x}} + \underline{\underline{B}} \underline{\dot{x}} = \underline{B}
$$
  
\n
$$
\underline{\underline{M}} \underline{\dot{x}} + \underline{\underline{B}} \underline{\dot{x}} + \underline{\underline{B}} \underline{\underline{A}} \underline{\dot{x}} = \underline{B}
$$
  
\n
$$
\underline{\underline{M}} \underline{\dot{x}} + \underline{\underline{B}} \underline{\underline{A}} \underline{\dot{x}} = \underline{B}
$$
  
\n
$$
\underline{\underline{M}} \underline{\dot{x}} + \underline{\underline{B}} \underline{\underline{A}} \underline{\underline{A}} \underline{\underline{A}} = \underline{B}
$$
  
\n
$$
\underline{\underline{M}} \underline{\underline{A}} \underline{\underline{A}}
$$

- $\underline{\underline{M}}$  ...Massenmatrix
- $\underline{D}$  ... Dämpfungsmatrix
- $\underline{\underline{K}}$  ...Steifigkeitsmatrix
- … Kraft-/Lastvektor

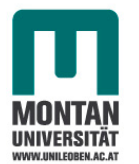

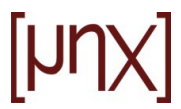

Lösung der gekoppelten linearen Differentialgleichungen des Systems:

$$
x_1 = x_1 h + x_1 p
$$
  
\n
$$
x_2 = x_2 h + x_2 p
$$
  
\n
$$
x_1 h = A\cos(\omega t - \epsilon)
$$
  
\n
$$
x_2 h = B\cos(\omega t - \epsilon)
$$
  
\n
$$
x_1 h = A\cos(\omega t - \epsilon)
$$
  
\n
$$
x_2 h = B\cos(\omega t - \epsilon)
$$
  
\n
$$
x_1 h = A\cos(\omega t - \epsilon)
$$
  
\n
$$
x_2 h = B\cos(\omega t - \epsilon)
$$
  
\n
$$
x_1 h = A\cos(\omega t - \epsilon)
$$
  
\n
$$
x_2 h = B\cos(\omega t - \epsilon)
$$
  
\n
$$
x_1 h = A\cos(\omega t - \epsilon) + (c_1 + c_2)A\cos(\omega t - \epsilon) - c_2B\cos(\omega t - \epsilon) = 0
$$
  
\n
$$
x_1 h = A_1 \cos(\omega t - \epsilon)
$$
  
\n
$$
x_2 h = B\cos(\omega t - \epsilon)
$$
  
\n
$$
x_2 h = B\cos(\omega t - \epsilon)
$$
  
\n
$$
x_2 h = B\cos(\omega t - \epsilon)
$$
  
\n
$$
x_2 h = B\cos(\omega t - \epsilon)
$$
  
\n
$$
x_2 h = B\cos(\omega t - \epsilon)
$$
  
\n
$$
x_2 h = B\cos(\omega t - \epsilon)
$$
  
\n
$$
x_2 h = B\cos(\omega t - \epsilon)
$$
  
\n
$$
x_2 h = B\cos(\omega t - \epsilon)
$$
  
\n
$$
x_2 h = B\cos(\omega t - \epsilon)
$$
  
\n
$$
x_2 h = B\cos(\omega t - \epsilon)
$$
  
\n
$$
x_2 h = B\cos(\omega t - \epsilon)
$$
  
\n
$$
x_2 h = B\cos(\omega t - \epsilon)
$$
  
\n
$$
x_2 h = B\cos(\omega t - \epsilon)
$$
  
\n
$$
x_2 h = B\cos(\omega t - \epsilon)
$$
  
\n
$$
x_2 h = B\cos(\omega t - \epsilon)
$$
  
\n
$$
x_2 h = B\cos(\omega t - \epsilon)
$$
  
\

homogene Lösung!

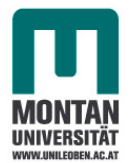

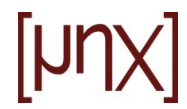

Für die partikuläre Lösung machen wir folgenden Ansatz:

 $x_1^P = E + F \cos \nu t$  $x_2^P = G + H \cos \nu t$ 

Einsetzen in die Bewegungsgleichungen liefert:

$$
-m_1 v^2 F \cos \nu t + (c_1 + c_2) (E + F \cos \nu t) - c_2 (G + H \cos \nu t) = m_1 g + c_1 a \cos \nu t \tag{1}
$$

$$
-m_2v^2H\cos vt + c_2(G + H\cos vt) - c_2(E + F\cos vt) = m_2g
$$
 (2)

Die Gleichungen müssen zu jedem beliebigen Zeitpunkt t erfüllt sein. Dass ist nur möglich, wenn in (1)

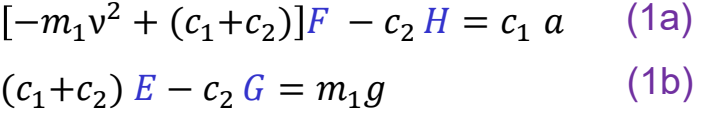

und in  $(2)$ 

$$
-c_2 F + (-m_2 v^2 + c_2)H = 0
$$
 (2a)

$$
-c_2 E + c_2 G = m_2 g \tag{2b}
$$

E, G liefern die statische Absenkung unter Eigengewicht

F, H liefern die Amplituden der Schwingung

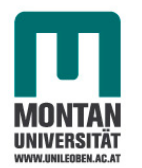

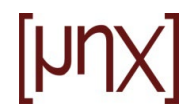

Aus (1a) und (2a) folgt

$$
F = \frac{(c_2 - m_2 v^2)c_1}{D(v)} \qquad H = \frac{c_1 c_2}{D(v)} a
$$

 $D(v) = [-m_1v^2 + (c_1+c_2)](-m_2v^2 + c_2) - c_2^2...$  Determinante aus der Kramerschen Regel

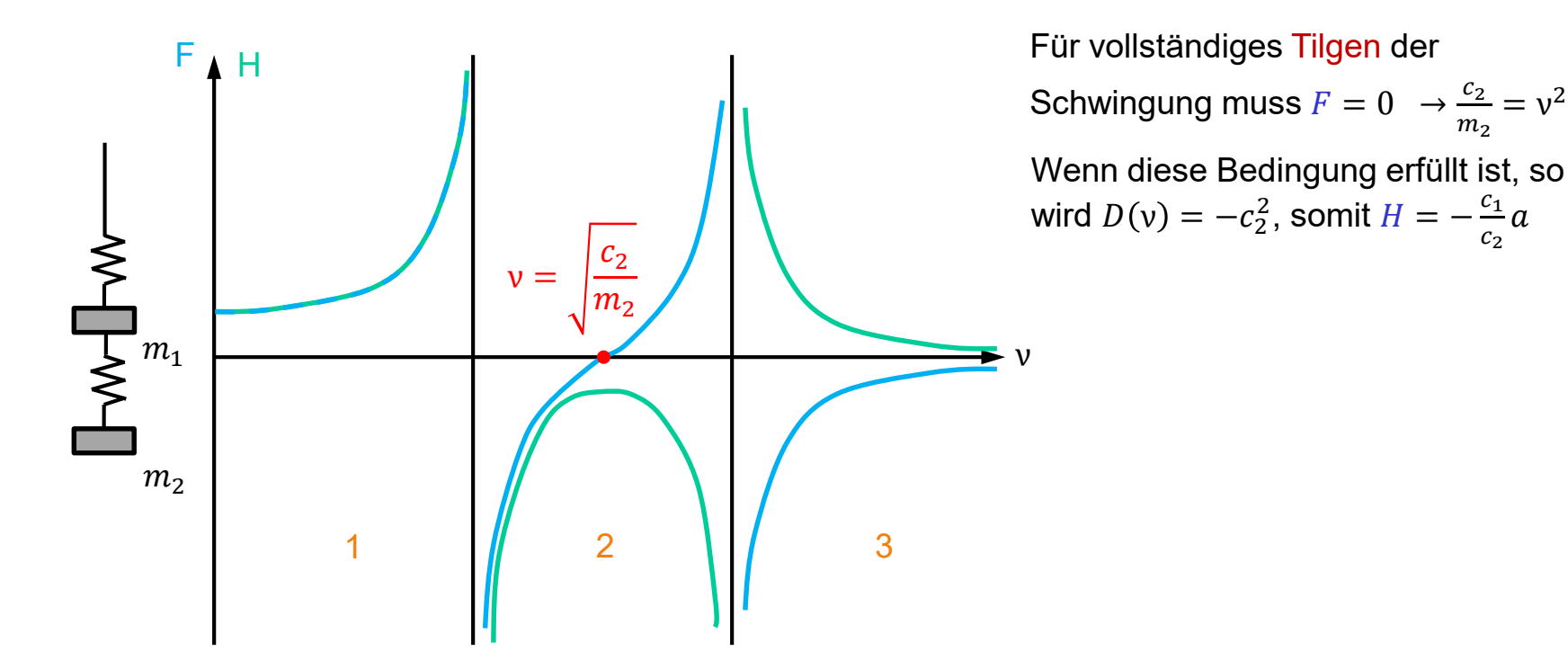

 $\frac{c_2}{m_2} = v^2$ 

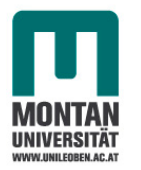

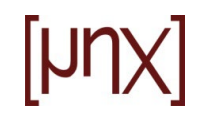

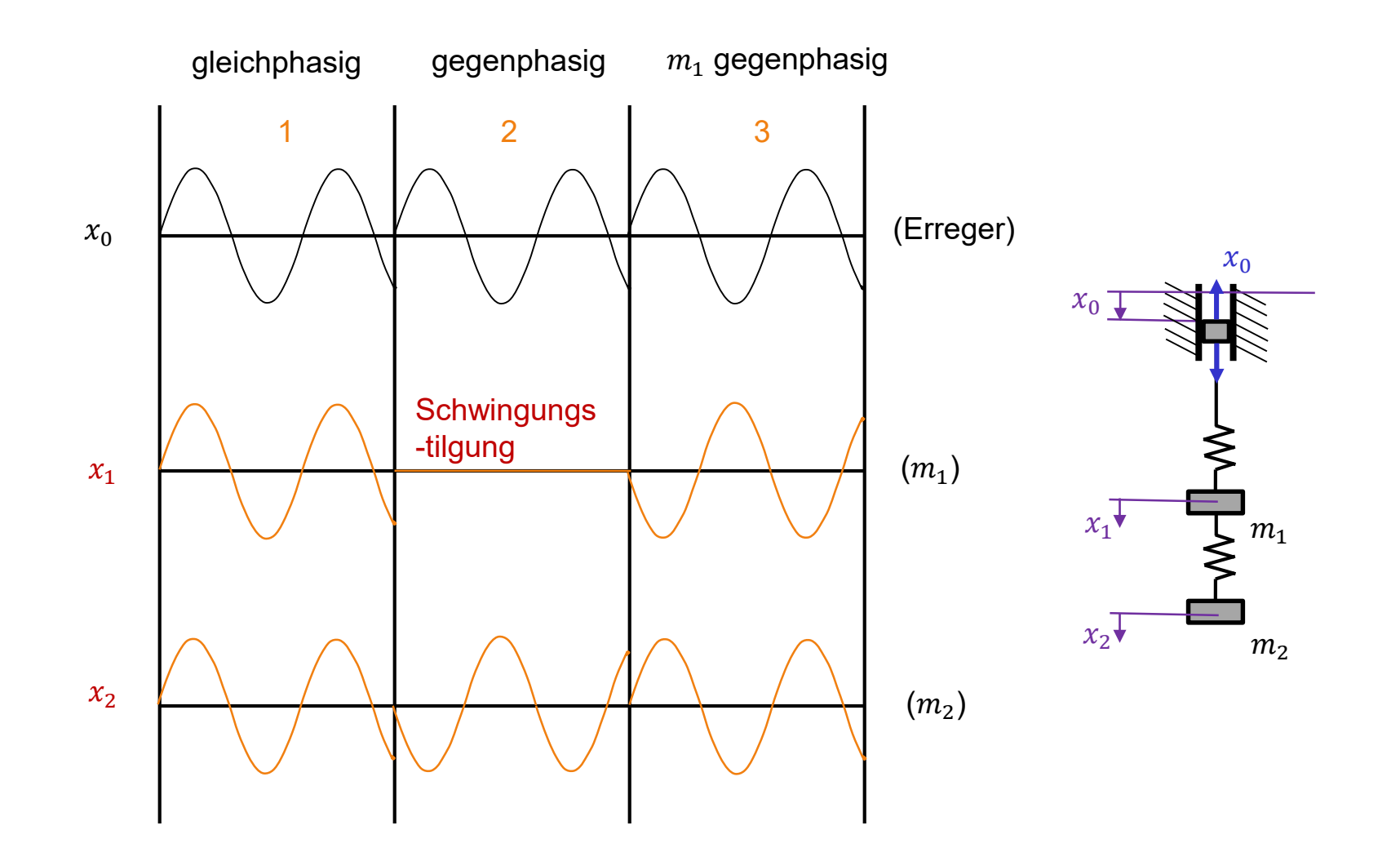